Jacopo Mondi March 2014

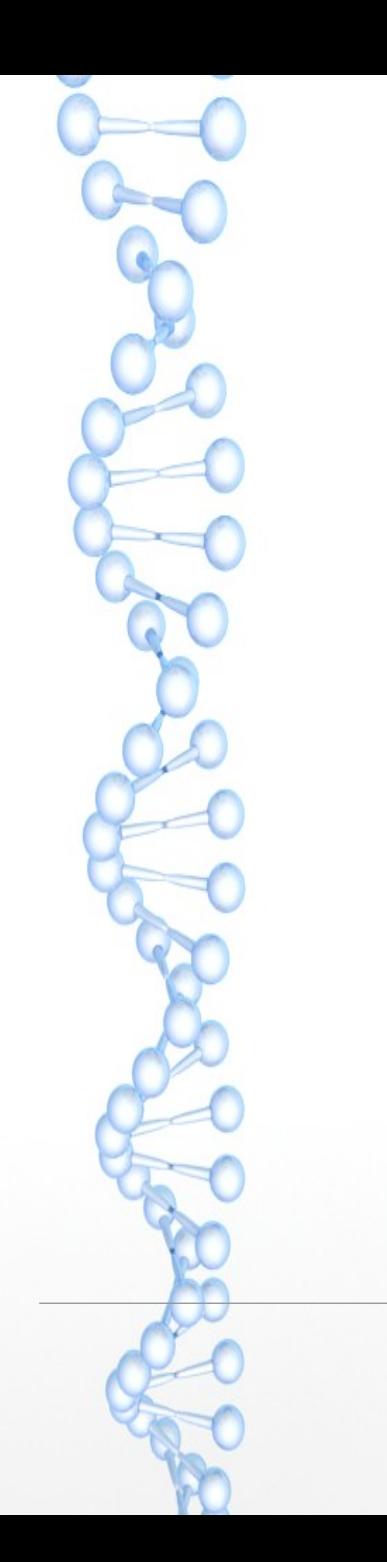

### **Summary**

- <sup>l</sup> **Power Management Overview**
- **Frequency Scaling in Android/Linux**
- **Linux Power Management**
- **Android Specificities**

3

# Power Management Overview

### l **Run-Time power consumption reduction**

- **I** Linux & Android:
- **Dynamic Frequency Scaling with CPUFreq**

#### <sup>l</sup> **Power Management**

- <sup>l</sup> Linux & Android
- **Kernel Power Management**
- $\Box$  Linux:
- <sup>l</sup> CPUIdle
- <sup>l</sup> Runtime-PM
- **Android**
- <sup>l</sup> Wakelocks
- **Earlysuspend/Lateresume**

### Efficiently reducing system performances

### **Standard Linux framework adopted by Android**

- Separates scaling logic (governor) from implementation
- Governors implement scaling logic Platform specific code performs actual scaling
- OPP = (Frequency, Voltage)
	- Governor sets frequency, platform code sets OPP
- Extensive debug interface through sysfs

### **Governors can be switched at run-time**

- **Different governor are usually available**
- <sup>l</sup> Performances
- **Conservative**
- <sup>l</sup> On-Demand
- <sup>l</sup> ….
- <sup>1</sup> Governors have parameters that modify their behavior
- **Thresholds**
- Available frequencies
- **Timing**

7

## **CPUFreq**

**Android uses "Interactive"**

- <sup>n</sup> Designed to up-scale faster then on-demand to
- l increase system responsiveness to user-interactions
	- $\hfill\Box$ Instead of sampling CPU each x msecs, ramps up after idle
	- Designed for latency critical environment, such as UI interactions

#### **Hands on:**

**# cd /sys/devices/system/cpu/cpu0/cpufreq # cat scaling\_governor Interactive # cat scaling\_available\_frequencies 396800 800000 1100000 1300000 1500000**

#### **# cat stats/trans\_table**

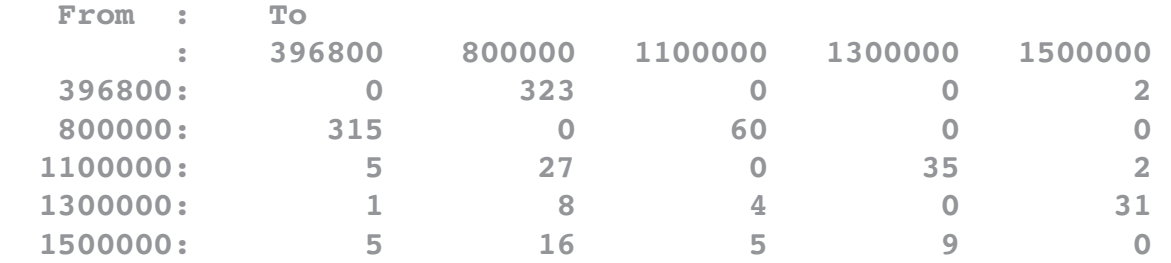

**# cat stats/time\_in\_states 396800 145499 800000 7876 1100000 789 1300000 382 1500000 2285**

9

### **CPUFreq**

#### **Hands on:**

**# cat scaling\_cur\_freq 396800**

**Finger scroll the Android configuration settings page, make system 'active'....**

**# cat scaling\_cur\_freq 1500000**

**Yes, it's quite 'interactive'**

10

#### **Nice... Now show me the code (You know, talk is cheap blah blah..)**

# **ls 1 drivers/cpufreq/cpufreq\*.c (governors) drivers/cpufreq/cpufreq.c drivers/cpufreq/cpufreq\_conservative.c drivers/cpufreq/cpufreq\_interactive.c** drivers/cpufreq/cpufreq-nforce2.c **drivers/cpufreq/cpufreq\_ondemand.c drivers/cpufreq/cpufreq\_performance.c drivers/cpufreq/cpufreq\_powersave.c drivers/cpufreq/cpufreq\_stats.c drivers/cpufreq/cpufreq\_userspace.c**

**# ls 1 drivers/cpufreq/\*omap\*.c (omap adaption layer) Drivers/cpufreq/omapcpufreq.c**

# 1s -1 arch/arm/mach-omap2/ (an author selection of) **arch/arm/machomap2/dvfs.c** arch/arm/mach-omap2/voltage.c arch/arm/mach-omap2/abb.c arch/arm/mach-omap2/frequency.c  $arch/arm/mach-omap2/voltagedomains44xx data.c$ **LOT OF NASTY STUFF HERE!!**

{

}

# **CPUFreq**

**Nice... Now show me the code**

**Follow the** *(pseudo)***code...**

```
# cpufreq_interactive.c
```
}

```
static int cpufreq_interactive_speedchange_task(void *data)
      while(1) {
            for_each_cpu(..){
                  ...
                  if (max_freq != pcpu->policy->cur)
                        __cpufreq_driver_target(pcpu>policy,
                                          max_freq,
                                          CPUFREQ_RELATION_H);
            }
```
{

12

# **CPUFreq**

**Nice... Now show me the code**

**Follow the** *(pseudo)***code...**

```
# cpufreq.c
int __cpufreq_driver_target(struct cpufreq_policy *policy,
                      unsigned int target freq,
                          unsigned int relation)
```

```
...
if (cpu online(policy->cpu) && cpufreq driver->target)
      retval = cpufreq_driver->target(policy, target freq, relation);
```
return retval;

} EXPORT SYMBOL GPL( cpufreq driver target); 13

# **CPUFreq**

#### **Nice... Now show me the code**

#### **Follow the** *(pseudo)***code...**

#### # **omap\_cpufreq.c**

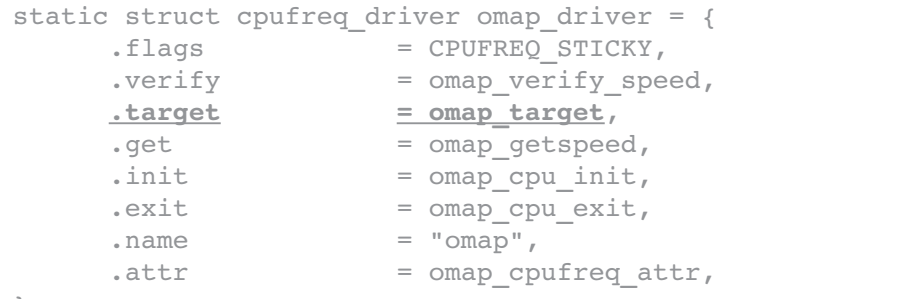

};

{

static int omap cpufreq scale(struct cpufreq policy \*policy, unsigned int target  $freq$ , unsigned int cur freq, unsigned int relation)

```
mutex lock(&omap cpufreq lock);
current target freq = freq table[i].frequency;
/* This dives into platform code! */
ret = omap_cpufreq_scale(policy, current_target_freq, policy>cur,
                  relation);
mutex_unlock(&omap_cpufreq_lock);
```
### Suspend

…sleeping never been so hard...

### **Android and standard Linux have diverged long time ago**

- **Different target devices**
- **Linux has to be as generic as possible**
- <sup>l</sup> Android has well defined use-cases
- Linux-only solutions were not ready at the time Android was designed
- Android developers introduced their very own solutions
- As well as Linux kernel community
- Two different approaches to sleep state management
- Idle-based
- **Opportunistic**

# Diaspora

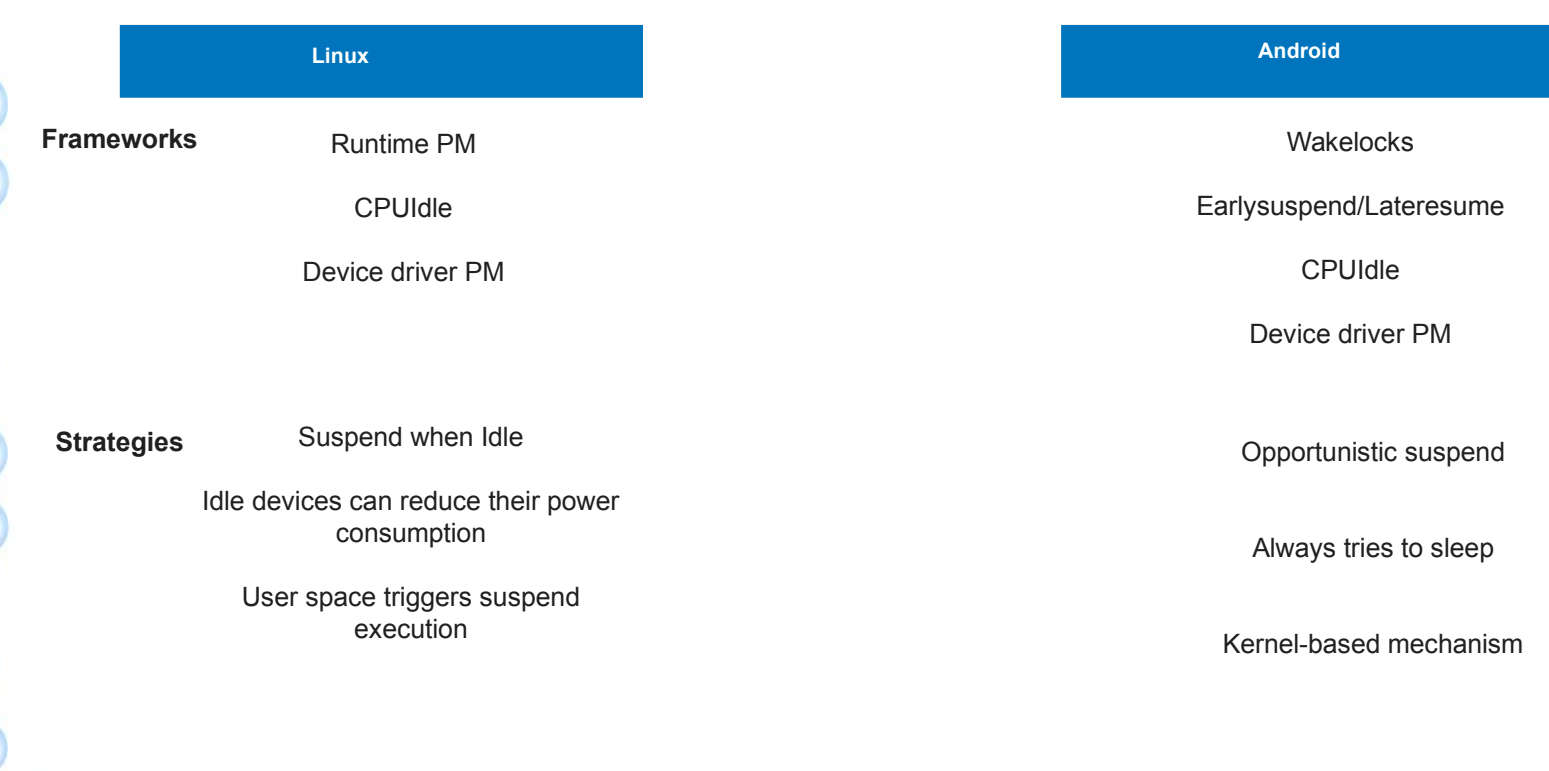

#### **Two power management models for device drivers**

#### System Sleep:

17

Drivers enter low-power state during system-wide suspend operation. These operations are usually device specific, and device drivers provide a set of standard callbacks to PM core, invoked during suspend operations

#### Runtime PM (Linux only)

Drivers provide an interface to reduce runtime power consumption. In order to guarantee correctness of operations, the whole device tree is affected by runtime PM.

Linux-only mechanism, alternative to Android mechanisms.

#### **Power management operations (include/linux/pm.h):** Drivers provides callbacks invoked by PM core during suspend and (eventually) runtime power management

struct dev pm ops { int (\*prepare)(struct device \*dev); void (\*complete)(struct device \*dev); int (\*suspend)(struct device \*dev); int (\*resume)(struct device \*dev); int (\*freeze)(struct device \*dev); int (\*thaw)(struct device \*dev); int (\*poweroff)(struct device \*dev); int (\*restore)(struct device \*dev); int (\*suspend\_late)(struct device \*dev); int (\*resume early)(struct device \*dev); int (\*freeze\_late)(struct device \*dev); int (\*thaw early)(struct device \*dev); int (\*poweroff late)(struct device \*dev); int (\*restore early)(struct device \*dev); int (\*suspend\_noirq)(struct device \*dev); int (\*resume\_noirq)(struct device \*dev); int (\*freeze noirq)(struct device \*dev); int (\*thaw noirg)(struct device \*dev); int (\*poweroff noirq)(struct device \*dev); int (\*restore noirq)(struct device \*dev); int (\*runtime suspend)(struct device \*dev); int (\*runtime resume)(struct device \*dev); int (\*runtime\_idle)(struct device \*dev);

Run-Time only operations

};

#### **Power management phases**

- During system suspend/resume different phases are traversed by the system
- Each phase consists in the invocation of PM-related callbacks
- PM Callbacks have precedence compared to other frameworks' callbacks

Once phase commences when all the callbacks invoked in the preceding one ends

- The (exclusive) order of callback invocation is:
	- Device Driver
	- Device Type
	- Device Bus
	- Device Class

#### **Suspend Phases**

- <sup>l</sup> Power management phases: *Prepare*
- Prevent new devices from being registered
- Device should not enter low power, but eventually prepare
- <sup>l</sup> Power management phases: *Suspend*
- <sup>l</sup> *Quiesce device to prevent new I/O*
- *Enter Low Power state*
- <sup>l</sup> Power management phases: *Suspend\_late*
- <sup>l</sup> *Eventually store device state after I/O has been disabled*
- <sup>l</sup> Power management phases: *Suspend\_noirq* **Final callback, with interrupt disabled**

#### *Not all callbacks are mandatory*

*If any of the above fails, system suspend is aborted*

#### **Resume Phases**

21

- <sup>l</sup> Power management phases: *Resume\_noirq*
- Actions to be executed before interrupts for the device is enabled
- <sup>l</sup> Power management phases: *Resume\_early*
- <sup>l</sup> *Prepare for resume*
- *Dual of suspend late*
- <sup>l</sup> Power management phases: *Resume*
- <sup>l</sup> *Restore normal activity, enable I/O*
- <sup>l</sup> Power management phases: *Complete*
- <sup>l</sup> *Re-enable registration of child devices (for bus and classes)*

*Hardware can be reset during suspend, driver should handle this. Errors returned from these callbacks are ignored, system resume is never aborted* 22

# Linux: Device Driver PM

### **Power Domain Management**

#### Power Domain

set of hw components sharing a resource, such as clock, power sources, voltage regulators.

Domains have policy manager associated:

Eg.

A clock manager within a domain takes into consideration joint constraints of the domain sub-components.

*Components in a power domain have to be put in low power state together, as well as woke up at the same time*

**Power Domain Management**

#### Domain Managers

The struct device holds a pointer to a dev pm domain object, which provides a set of domain-wide power management callbacks (as it happens for drivers and classes or bus)

The power management domain callbacks, if defined for the given device, always take precedence over the callbacks provided by the device's subsystem (e.g. bus type)

Relevant for SoCs and embedded platforms

#### **CPU Idle states**

Different idle states between active device and full suspend

- C1 = CPU0/1 ON; MPU ON; CORE ON
- C2 = CPU0/1 OFF; MPU INA; CORE INA
- C3 = CPU0/1 OFF; MPU CSWR; CORE CSWR
- <sup>l</sup> C4 = CPU0/1 OFF; MPU OSWR; CORE OSWR

Where:

OSWR: Open Switch Retention

Logic is lost for all the modules in the power domain except for the ones with Built in retention Flip Flops

CSWR: Closed Switch Retention

Logic is preserved for all modules

**CPUIdle**

Framework to manage Idle states

Separates logic from implementation, as CPUFreq

Platform specific driver in arch/arm/mach-omap2/cpuidle-44xx.c

Generic driver code in #ls drivers/cpuidle/\*.c -1 drivers/cpuidle/coupled.c drivers/cpuidle/cpuidle.c drivers/cpuidle/driver.c drivers/cpuidle/governor.c drivers/cpuidle/sysfs.c

### Android

#### Introducing locks, which once locked, lock the system from exiting wake state

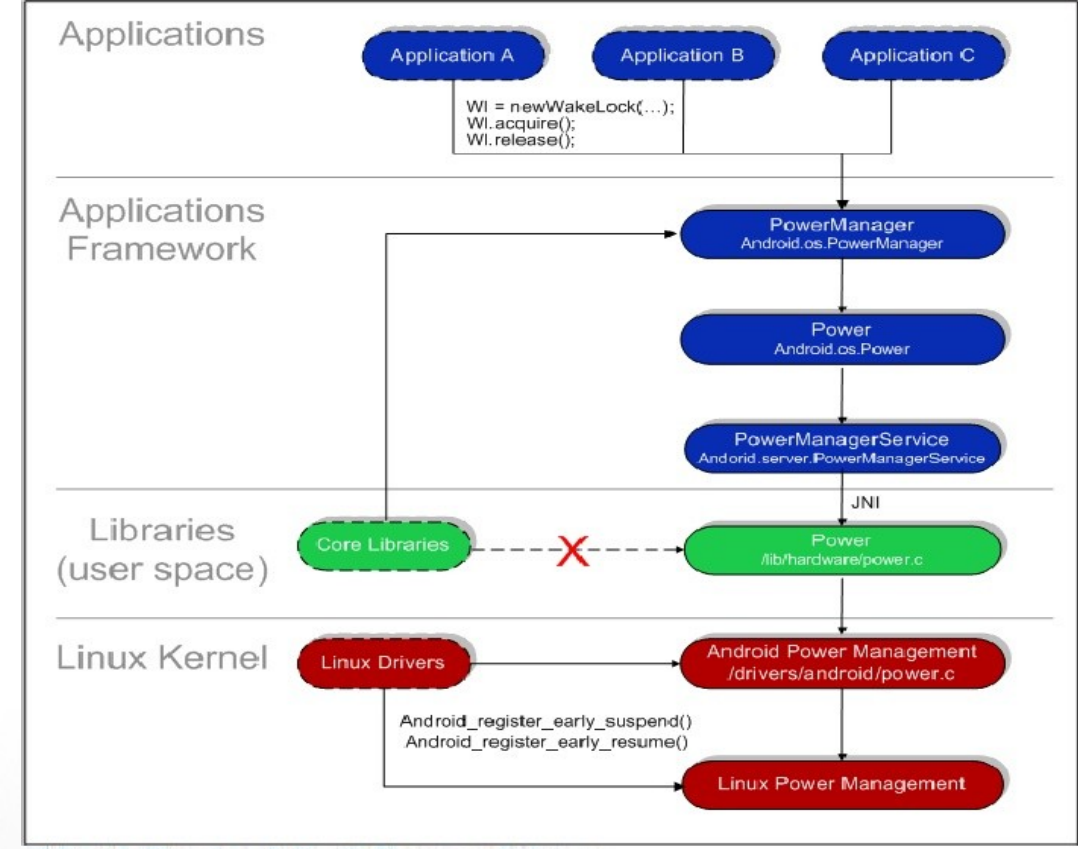

#### **MathEmbedded Consulting**

Embedded and Open Source Software Consulting, Development and Training

27

#### **PowerManager class**

Provide power management features to applications and services

- Part of the Android framework, mediates between userspace and kernel interface, usually based on *sysfs*
- Application can require wakelocks from power manager:
- Very dangerous: badly written application can drain the battery
- <sup>l</sup> A combination of flags determine which system components have to be kept "awake"

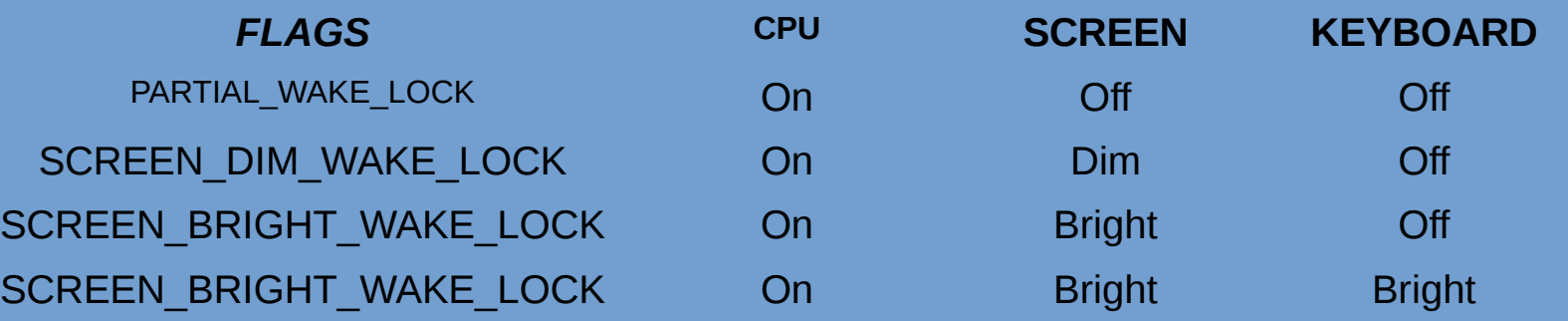

#### **The power HAL**

#### HAL for power management

- \$find . name power.c
- <sup>l</sup> ./libhardware\_legacy/power/power.c
- <sup>l</sup> ./qcom/power/power.c
- <sup>l</sup> ./libhardware/modules/power/power.c

#### Interact with drivers through sysfs

```
l $cat ./libhardware_legacy/power/power.c
l …
   const char * const NEW PATHS[] = {
      "/sys/power/wake_lock",
      "/sys/power/wake_unlock",
\} } ;
l …
```
Writes to these files in order to obtain or release a wakelock

#### **Wakelocks for applications**

Wakelocks prevent system from going in suspend mode

- Two locking methods:
- *Unlimited:* wakelock has to be released explicitly
- *Timed:* wakelock expires after a timeout
- Two wakelock types:
- WAKE\_LOCK\_SUSPEND: prevents a full system suspend.
- WAKE\_LOCK\_IDLE: low-power states, which often cause large interrupt latencies or that disable a set of interrupts, will not be entered from idle until the wakelocks are released.

Locking a wakelock during a suspend operation, aborts the suspend sequence if *suspend\_late* has not been reach

This has unconventional consequences on wakeup sequences

#### **Wakelocks on kernel side**

- Device drivers can hold wakelocks as well
- l In fact, they often have to do that, in order to pass wake up notifications to user space
- Kernel API:

```
struct wakelock wakelock;
wake lock init(&wakelock, WAKE LOCK SUSPEND, "wakelockname");
```

```
wake_lock(&wakelock);
wake lock timeout(&wakelock, HZ);
```

```
wake_unlock(&wakelock);
```

```
wake lock destroy(&wakelock);
```
#### **Wakelocks on kernel side**

```
kernel/power/wakelock.c
```
….

} ….

- One 'suspend' task declared (workqueue item), scheduled when
	- Last locked wakelock is released
	- Last locked wakelock expires (Timed wakelock)
	- Another condition when locking that is not clear at all to me :)

```
if (del_timer(&expire_timer))
               if (debug_mask & DEBUG_EXPIRE)
                    pr_info("wake_lock: %s, stop expire timer\n",
                         lock->name);
          if (expire in == 0)
               queue work(suspend work queue, &suspend work);
     }
```
#### **Wakelocks on kernel side**

```
kernel/power/wakelock.c
```
The suspend work

```
l …
  if (has wake lock(WAKE LOCK SUSPEND)) {
       if (debug_mask & DEBUG_SUSPEND)
            pr_info("suspend: abort suspend\n");
       return;
```

```
}
```

```
entry event num = current event num;
sys_sync();
if (debug_mask & DEBUG_SUSPEND)
     pr_info("suspend: enter suspend\n");
getnstimeofday(&ts_entry);
<u>ret</u> = pm suspend(requested suspend state);</u>
```
*pm\_suspend* calls standard linux *enter\_state(PM\_SUSPEND\_MEM)* This will enter the suspend state, invoking the proper callbacks on each device/subsystem, as explained in previous slides

#### **Earlysuspend**

l

- Introduced alongside with Wakelocks
- Basically, a series of callbacks that drivers register to the PM core
- Drivers gets notification of userspace writing to
- /sys/power/request state
- Modify the user-visible power state of the device
- EARLY SUSPEND LEVEL BLANK SCREEN
- EARLY\_SUSPEND\_LEVEL\_STOP\_DRAWING
- EARLY\_SUSPEND\_LEVEL\_DISABLE\_FB
- EARLY\_SUSPEND\_LEVEL\_STOP\_INPUT
- Applies to 'visible' devices (Display, sensors, framebuffer...)
- Dual to 'late resume' feature

**Earlysuspend core**

kernel/power/earlysuspend.c

Main function:

}

request suspend state(suspend state t new state);

Schedule execution of earlysuspend/lateresume work items

```
if (!old_sleep && new_state != PM_SUSPEND_ON) {
     state | = SUSPEND REQUESTED;
     queue work(suspend work queue, &early suspend work);
} else if (old_sleep && new_state == PM_SUSPEND_ON) {
     state &= ~SUSPEND REQUESTED;
     wake lock(&main wake lock);
     queue work(suspend work queue, & late resume work);
```
#### **early\_suspend\_work**

Walk the list of callbacks registered by device drivers

```
mutex lock(&early suspend lock);
spin lock irqsave(&state lock, irqflags);
if (state == SUSPEND_REQUESTED)
     state |= SUSPENDED;
else
     abort = 1;
spin unlock irqrestore(&state lock, irqflags);
…
list for each entry(pos, &early suspend handlers, link) {
     if (pos->suspend != NULL) {
          if (debug_mask & DEBUG_VERBOSE)
               pr info("early suspend: calling %pf\n", pos->suspend);
          pos>suspend(pos);
     }
```

```
mutex_unlock(&early_suspend_lock);
```
}

#### **late\_resume\_work**

}

Walk the list of callbacks registered by device drivers

```
mutex lock(&early suspend lock);
spin lock irqsave(&state lock, irqflags);
if (state == SUSPENDED)
     state &= ~SUSPENDED;
else
     abort = 1;
spin unlock irqrestore(&state lock, irqflags);
…
list for each entry reverse(pos, &early suspend handlers, link) {
     if (pos->resume != NULL) {
          if (debug_mask & DEBUG_VERBOSE)
               pr_info("late_resume: calling %pf\n", pos->resume);
          pos>resume(pos);
     }
```
#### **Driver: callback register**

#### Driver API:

void register early suspend(struct early suspend \*handler) void unregister early suspend(struct early suspend \*handler)

Client Drivers: drivers/leds/ledtrig\_sleep.c

static void ledtrig sleep early suspend(struct early suspend \*h); static void ledtrig sleep early resume(struct early suspend \*h);

```
static struct early suspend ledtrig sleep early suspend handler = {
     .suspend = ledtrig sleep early suspend,
     .resume = ledtrig sleep early resume,
};
```

```
static int __init ledtrig_sleep_init(void)
\vert \hspace{.1in} \vertled trigger register simple("sleep", &ledtrig sleep);
       register pm_notifier(&ledtrig_sleep_pm_notifier);
        register early suspend(&ledtrig sleep early suspend handler);
       return 0;
l }
```
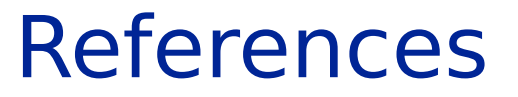

Cool stuff in here

40

### References

#### **CPUFreq**

http://bamboopuppy.com/changing-androids-cpu-frequency/

- http://bamboopuppy.com/android-cpu-frequency-using-interactive-qovernor/
- https://code.google.com/p/milestone-overclock/wiki/SmashingTheAndroidKernel
- https://www.kernel.org/doc/Documentation/cpu-freq/cpufreq-stats.txt

### References

#### **Power Management**

[http://elinux.org/OMAP\\_Power\\_Management](http://elinux.org/OMAP_Power_Management)

http://www.docstoc.com/docs/36734923/OMAP3430-Linux-Power-Management---PowerPoint [http://elinux.org/Android\\_Power\\_Management](http://elinux.org/Android_Power_Management)

<http://developer.android.com/reference/android/os/PowerManager.html>

http://2013.efyexpo.com/wp-content/uploads/2013/03/ 2 Android Power Management EF [Y.pdf](http://2013.efyexpo.com/wp-content/uploads/2013/03/_2_Android_Power_Management_EFY.pdf)

http://events.linuxfoundation.org/slides/2011/linuxcon-japan/lcj2011\_wysocki2.pdf http://elinux.org/images/0/08/ELC-2010-Hilman-Runtime-PM.pdf

http://bamboopuppy.com/android-suspend-a-brief-overview/

http://forum.xda-developers.com/wiki/Wakelocks

[http://www.cs.rochester.edu/~sandhya/csc256/seminars/peter\\_android.pdf](http://www.cs.rochester.edu/~sandhya/csc256/seminars/peter_android.pdf)

http://www.scribd.com/doc/22685058/android-power-management

http://www.kandroid.org/online-pdk/guide/power\_management.html

http://www.kandroid.org/online-pdk/quide/early\_suspend.html

<https://patchwork.kernel.org/patch/58064/>(Motorola Quickwakeup) https://community.freescale.com/thread/261901

<sup>l</sup> And of course, the Linux kernel source code, and AOSP sources